## **ITINÉRAIRES ALTERNATIFS** П **AXE PARIS SAINT LAZARE < > VERNON** EN CAS DE TRAFIC PERTURBÉ, VOICI NOS SOLUTIONS

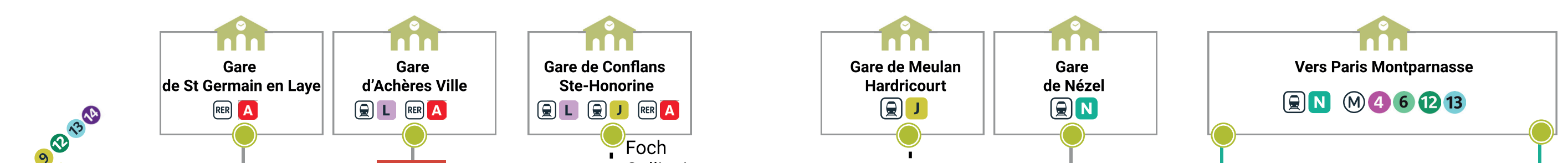

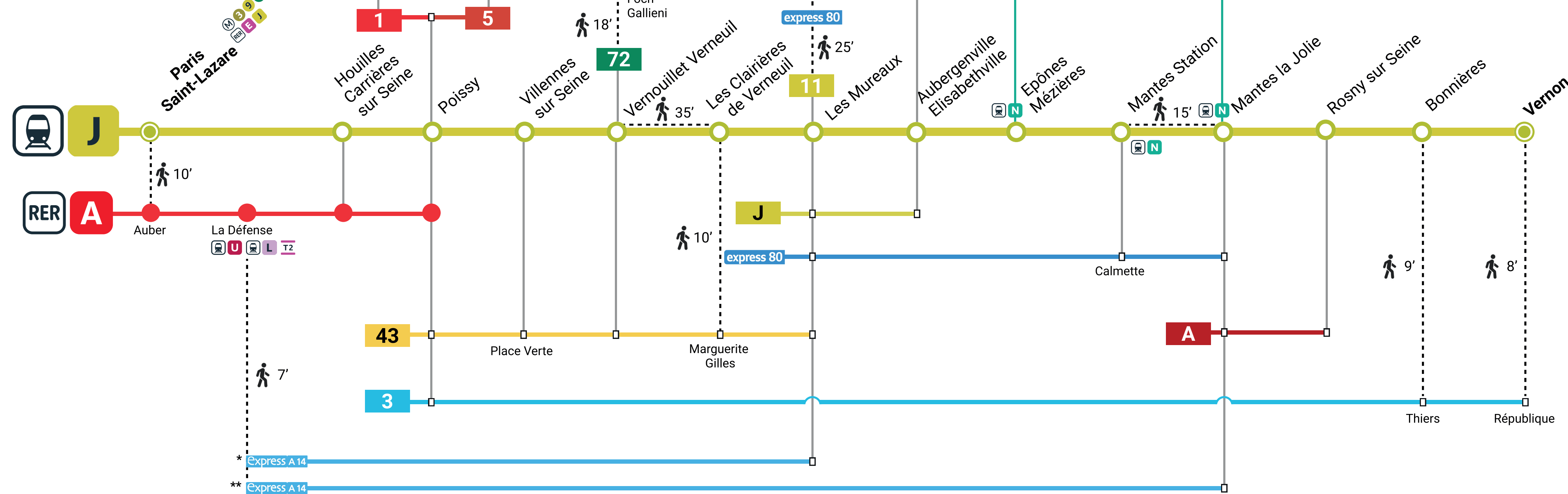

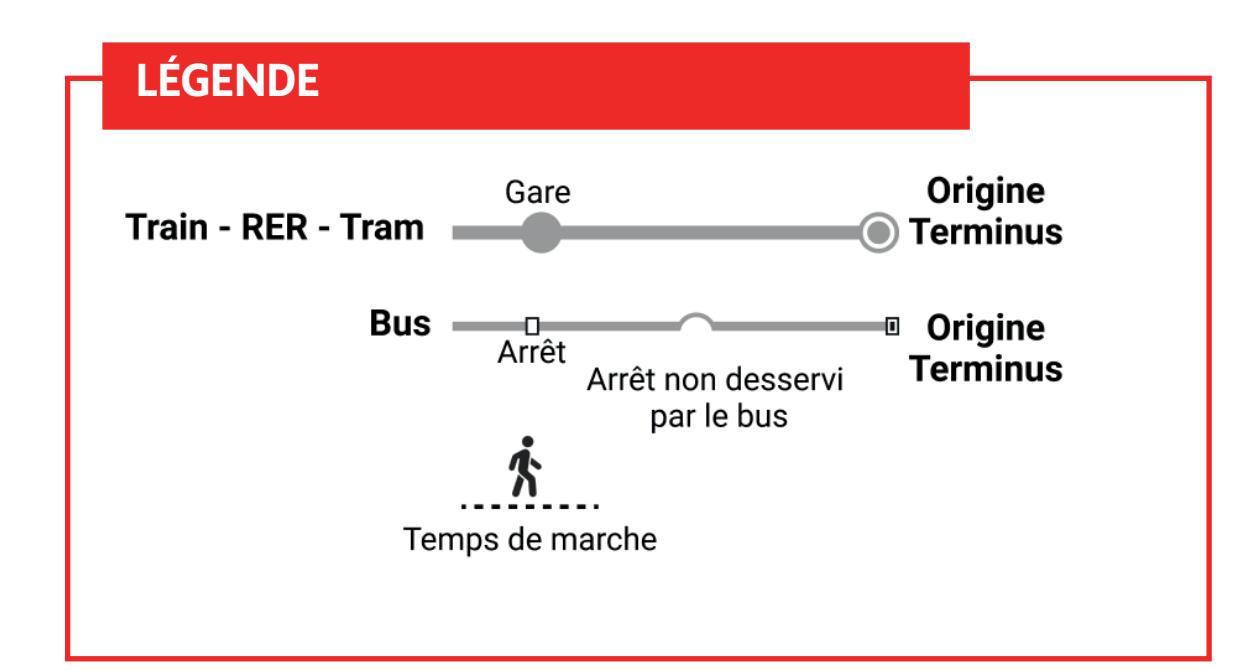

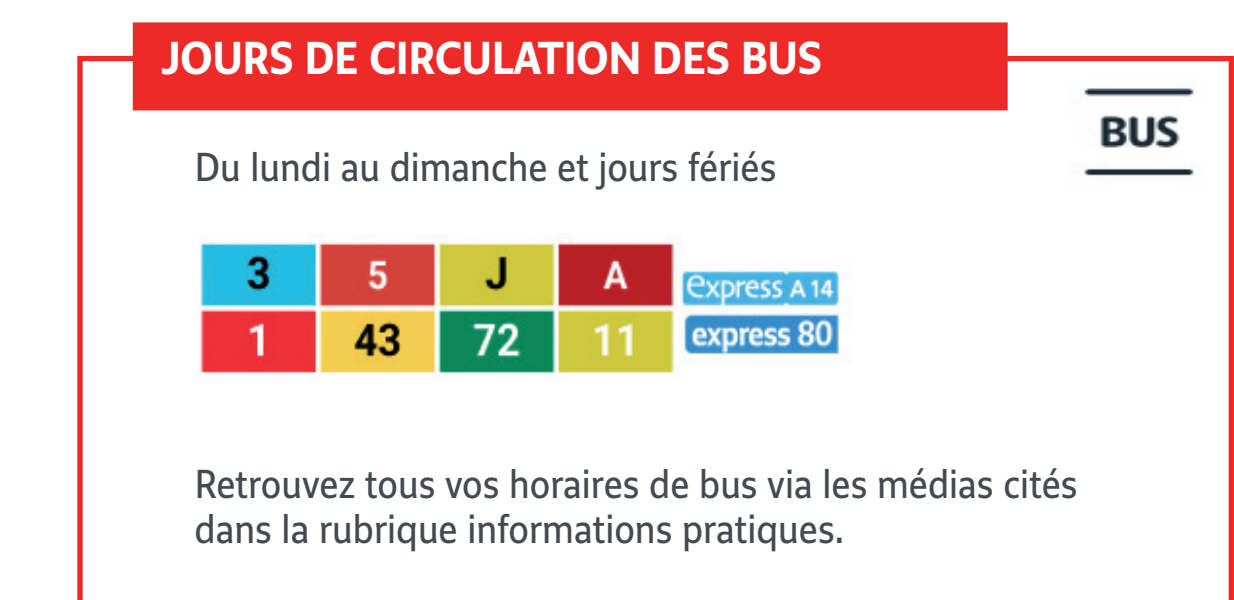

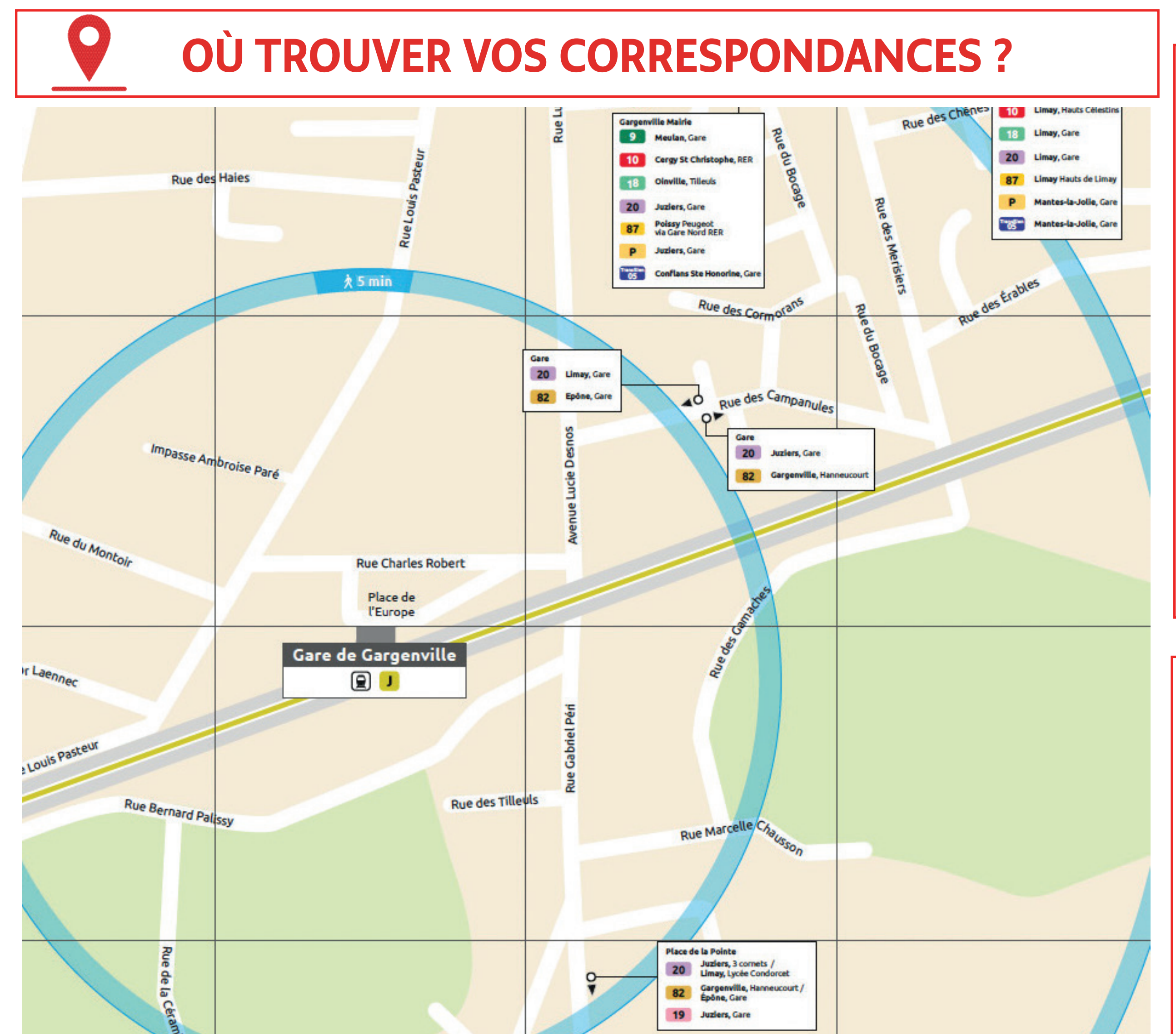

## OÙ RETROUVER LES INFORMATIONS ?

- **7 L'appli Ile-de-France Mobilités**
- Le site transilien.com  $\overline{\mathbf{z}}$
- **SNCF Connect ou votre appli de mobilité**  $\overline{\mathbf{z}}$
- Le 3658  $\overline{\mathbf{z}}$
- Les équipes en gare 7
- Fil Twitter Ligne J : @LigneJ\_SNCF  $\boldsymbol{Z}$

## **COMMENT EVITER UNE LIGNE DEPUIS :**

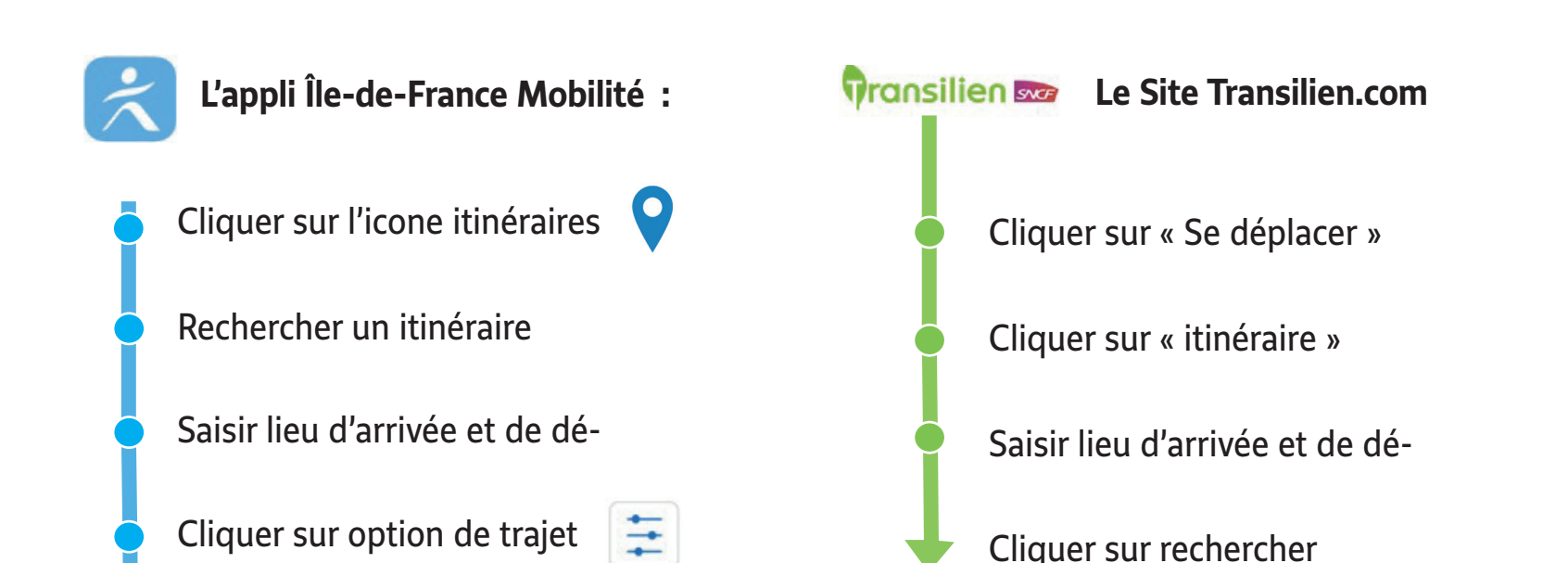

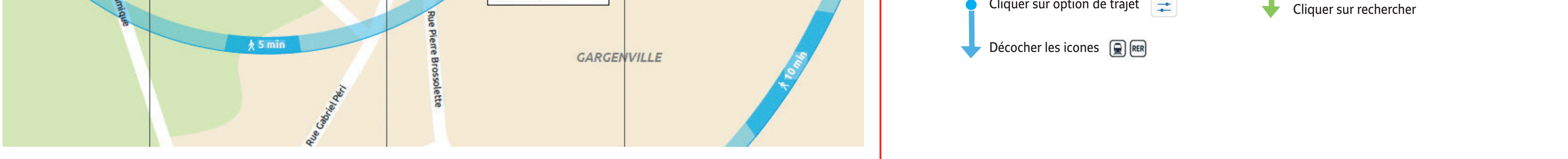

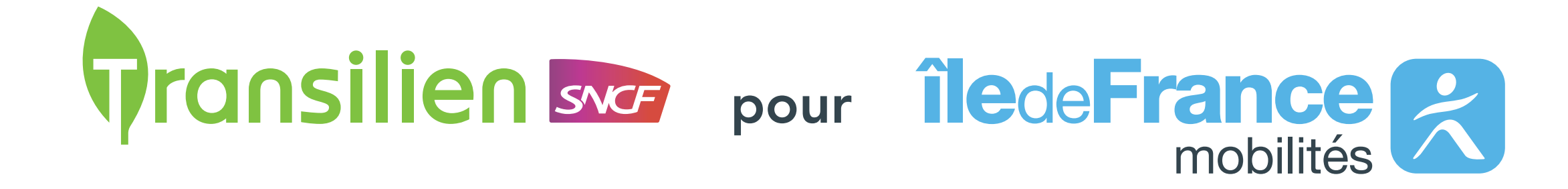